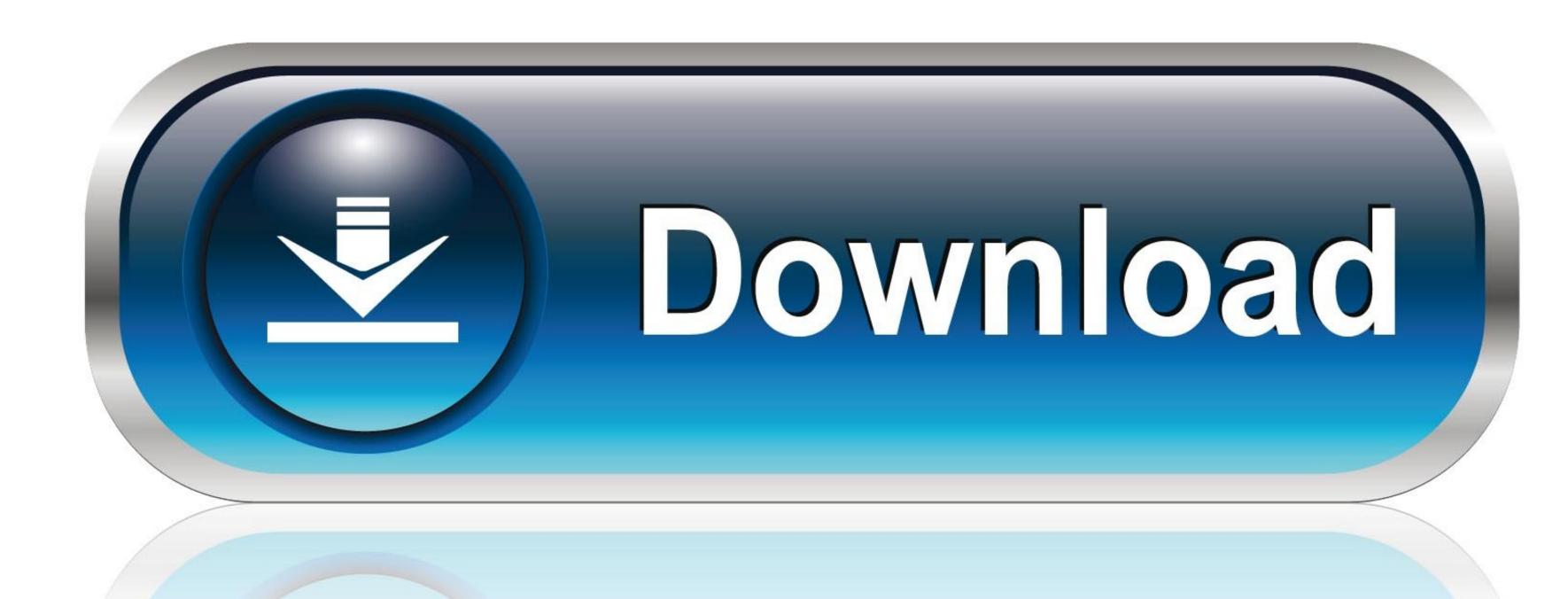

0-WEB.ru

Imovie The Missing Manual 2014 Release Covers Imovie 100

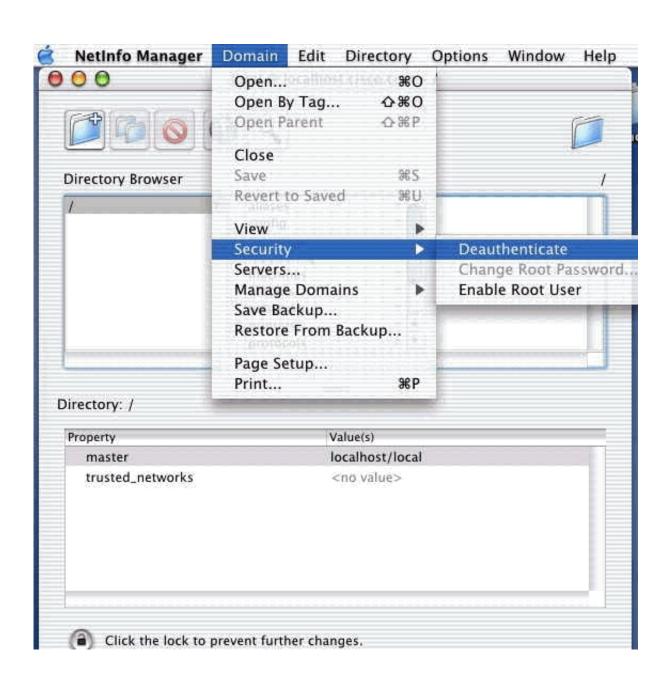

Imovie The Missing Manual 2014 Release Covers Imovie 100

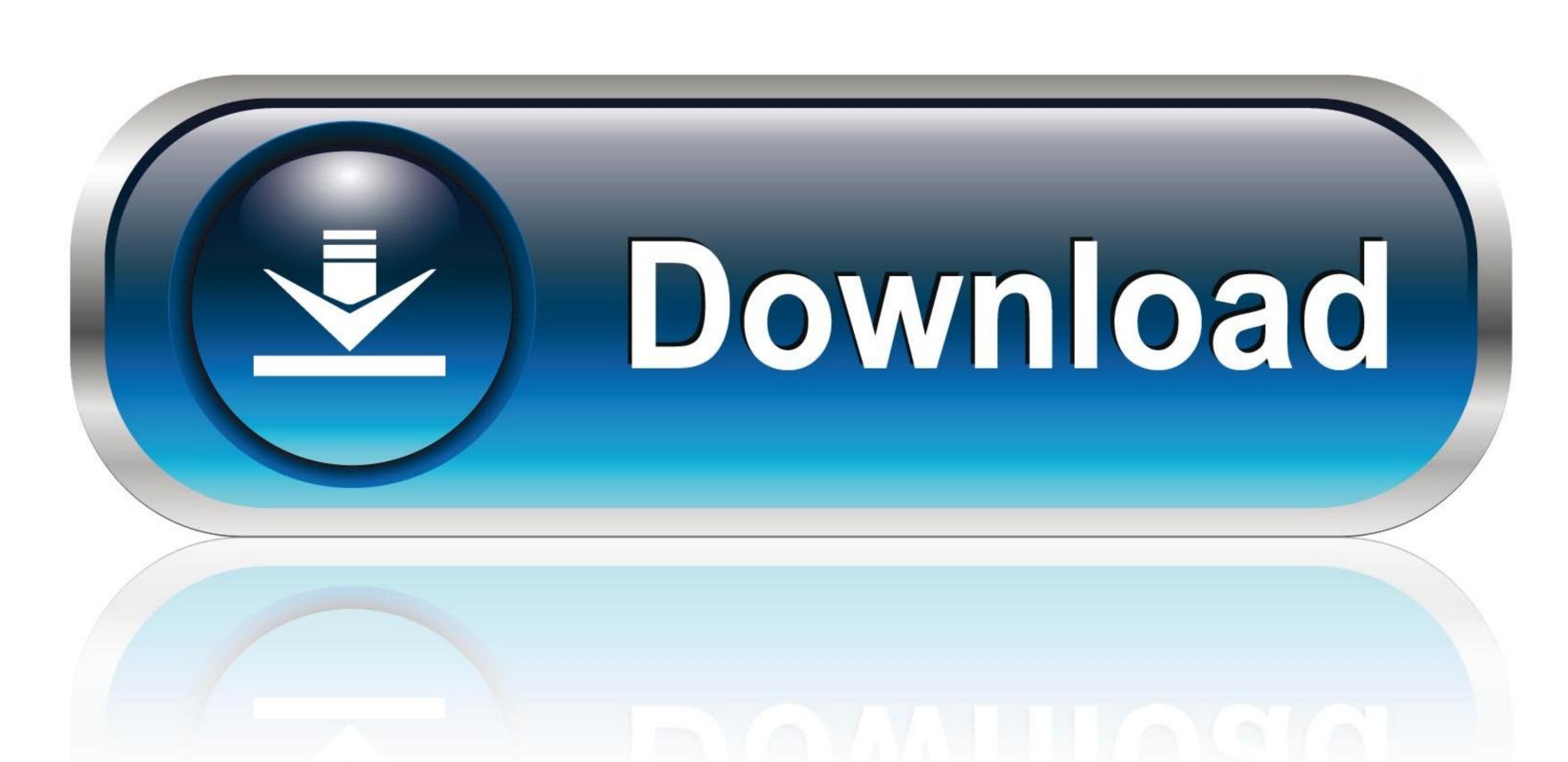

0-WEB.ru

Imovie The Missing Manual 2014 Release Covers Imovie 10004Imovie The Missing Manual 2014 Release Covers Imovie 10008Imovie The Missing Manual 2014 Release Covers Imovie 10008Imovie The Missing Manual 2014 Release Covers Imovie The Missing Manual 2014 Release Covers Imovie The Missing Manual 2014 Release Covers Imovie The Missing Manual 2014 Release Covers Imovie The Missing Manual 2014 Release Covers Imovie The Missing Manual 2014 Release Covers Imovie The Missing Manual 2014

Import footage, review clips, and create movies, using iMovie's new, streamlined layout.. Sharpen your editing skills Skillfully use Photos' impressive image- and video-editing tools on your Mac or iOS device. With this comprehensive guide, you'll learn how to import, organize, and share your digital memories, as well as how to improve, print, and use your photos in creative projects.. Import footage, review clips, and create movies, using iMovie's new, streamlined layout.

Share your masterpiece Quickly post movies to YouTube, Facebook, Vimeo, CNN iReport, and iTunes.. Python text editor download Include stunning effects Introduce instant replays, freeze frames, fast-forward or slo-mo clips, and fade-outs.

With Lesa Snider's step-by-step instructions and expert advice, you'll master Photos and tame your image library—and have fun along the way! The important stuff you need to know: Migrate from iPhoto.. Master the many ways to import, group, and categorize images—and set up iCloud Family Sharing.

Author: David Pogue Editor: 'O'Reilly Media, Inc 'ISBN: Size: 13,65 MB Format: PDF Read: 776 This edition covers iMovie 10. IMovie HD also includes 'Magic iMovie' for making finished movies automatically.. This edition covers iMovie 10 for Mac and iMovie 2 for iOS IMovie's sophisticated tools make it easier than ever to turn raw footage into sleek, entertaining movies—once you understand how to harness its features.. Experts David Pogue and Aaron Miller give you hands-on advice and step-by-step instructions for creating polished movies on your Mac, iPhone, or iPad.. Build pro-level slideshows to share with others, and create gorgeous gift books, calendars, and cards. e10c415e6f